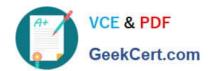

# ACP-600<sup>Q&As</sup>

Project Administration in Jira Server

## Pass Atlassian ACP-600 Exam with 100% Guarantee

Free Download Real Questions & Answers PDF and VCE file from:

https://www.geekcert.com/acp-600.html

100% Passing Guarantee 100% Money Back Assurance

Following Questions and Answers are all new published by Atlassian Official Exam Center

- Instant Download After Purchase
- 100% Money Back Guarantee
- 365 Days Free Update
- 800,000+ Satisfied Customers

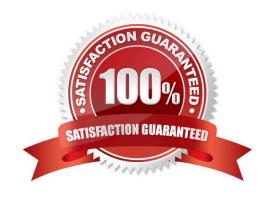

### https://www.geekcert.com/acp-600.html 2024 Latest geekcert ACP-600 PDF and VCE dumps Download

#### **QUESTION 1**

Below you are shown an extract of a field configuration used by all issue types in your project.

| Name                   | Required | Renderers  | Screens    |
|------------------------|----------|------------|------------|
| A detailed description | Yes      | Wiki Style | <b>9</b> 1 |
|                        |          | Renderer   | screen     |

The field \'A detailed description\\' is a custom field of type Text field (multi-line). Which two statements are true? (Choose two.)

- A. Users will be able to format text in the field.
- B. The field can only be used in combination with the Description system field.
- C. The field is mandatory in each issue type used in the project.
- D. The project is configured to use only a single screen.
- E. The maximum text length is limited to 100 characters.

Correct Answer: AB

Reference: https://mraddon.blog/2018/02/25/how-to-make-text-field-mu

#### **QUESTION 2**

It\\'s common practice in your organization to archive projects in the following way:

The name of archived projects will get the prefix ARCH\_

Archived projects will be assigned the project category ARCHIVE

Recently many projects were archived.

Which JQL query will tell you if there are any unresolved issues in those projects?

A. category = ARCHIVE and resolution EQUALS EMPTY

B. category = ARCHIVE AND resolution = NULL

C. project in ARCHIVE() AND resolution = Unresolved

D. project CHANGED TO "ARCH\_\*" AND resolution IS EMPTY

E. project ~ "ARCH\_\*" AND resolution = Unresolved

F. y ~ "ARCH\_\*" AND resolution IS EMPTY

Correct Answer: A

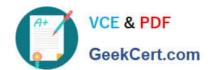

## https://www.geekcert.com/acp-600.html 2024 Latest geekcert ACP-600 PDF and VCE dumps Download

resolution is EMPTY AND due